## 中国知网**CNKI**

**On** 中国知网高校/机构外部访问系统 高校/机构: 同济大学 同济大学 高校/机构列表(按接入先后排序) ● 清华大学 ● 北京大学 ● 中国人民大学 ● 北京师范大学 ● 山东大学 ● 华东师范大学 ● 浙江大学 • 天津大学 ● 华南理工大学 ● 华中科技大学 ● 长春理工大学 ● 上海财经大学 ● 深圳大学 ● 沈阳农业大学 ● 浙江工商大学 ● 华北水利水电大学 展开× 轟 鼺 鼺 A 盙盙 rei<br>¦''''' 冒 战略合作伙伴: 清华大学图书馆 | CERNET统一认证与资源共享基础设施 (CARSI) **ODV**WW.cnki.net<br>中国知识基础设施工程 相关链接: Shibboleth | 全球学术快报 (移动版) | OKMS汇智 | CNKI研学平台 京 ICP 证 040431 号网络出版服务许可证 (总)网出证(京)字第 271 号 京公网安备 11010802020460 号

Step①: 使用非同济大学 IP 地址打开浏览器, 输入 https://fsso.cnki.net/

Step2: 输入"同济大学",进入同济大学登陆页面,输入校园网统一身份认 证的账号和密码即可访问。

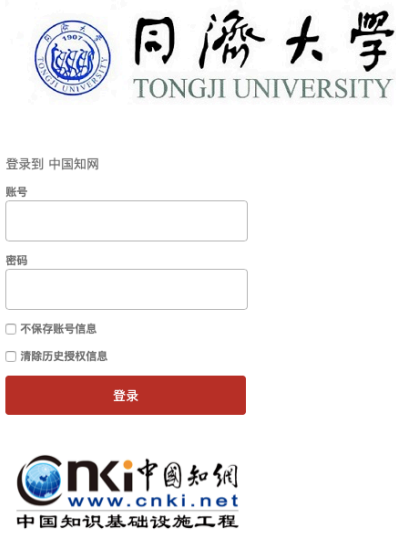

https://fsso.cnki.net